# IMS Java Application Development

Kyle Charlet charletk@us.ibm.com

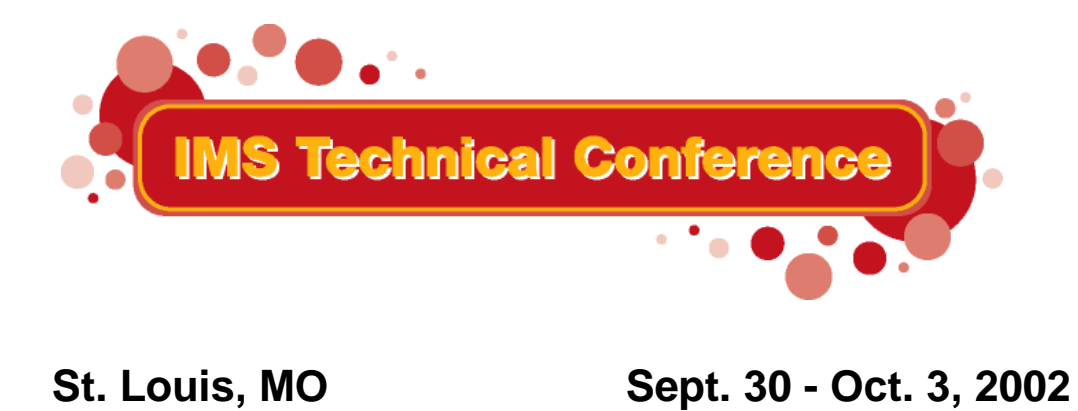

1**RETURN TO INDEX**

IBM Corporation 2002

# *Overview*

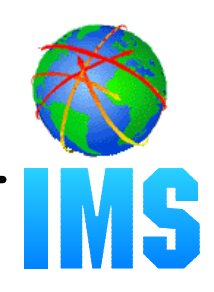

### **IMS Java**

- What Is IMS Java
- Why Use IMS Java
- The IMS Java Class Library Architecture

### **JDBC and J2EE**

### **DLIModel Utility**

### **Dealer Database Example**

- Generating DLI Metadata
- **JMP** Application
- Message Queue
- SQL Query

## **Compile**

**JMP / JBP Setup**

# **Running**

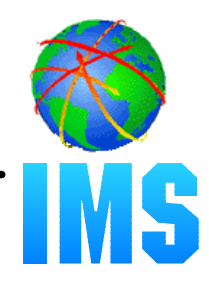

### **A new feature in IMS v7**

### **A set of classes that...**

- Offers Java support to access IMS Databases from various environments (IMS, CICS, DB2, WebSphere)
- Enables SQL access through the JDBC interface

# **Java Virtual Machine (JVM) support in dependent regions**

- JDK 1.3 support
- -JDBC 2.1 support
- Just-In-Time (JIT) compilation
- Resetable JVM

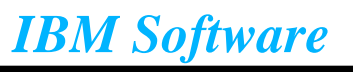

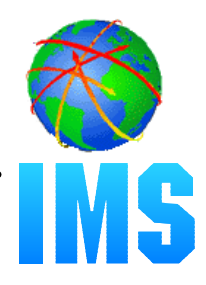

**Colleges teach Java, very few still teach COBOL**

**Colleges teach relational DBs with SQL access, very few teach hierarchical with SSA access**

#### **JDBC is an industry standard**

- Minimizes specific backend DB knowledge of IMS
- **Customer requests for Java support**
- **Rapid Application Development**

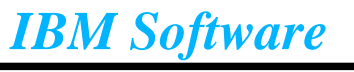

# *Java Class Library*

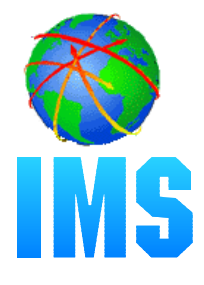

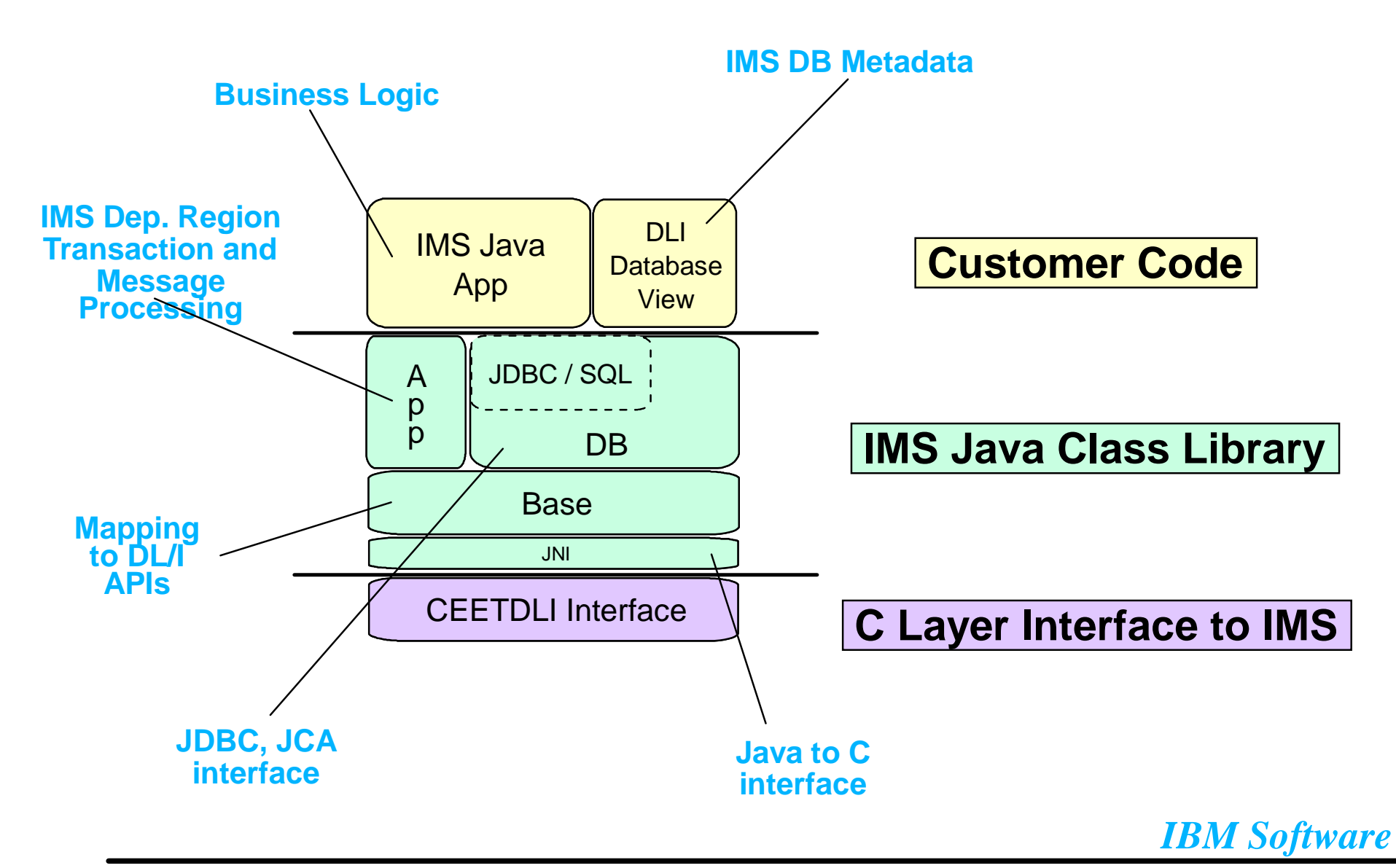

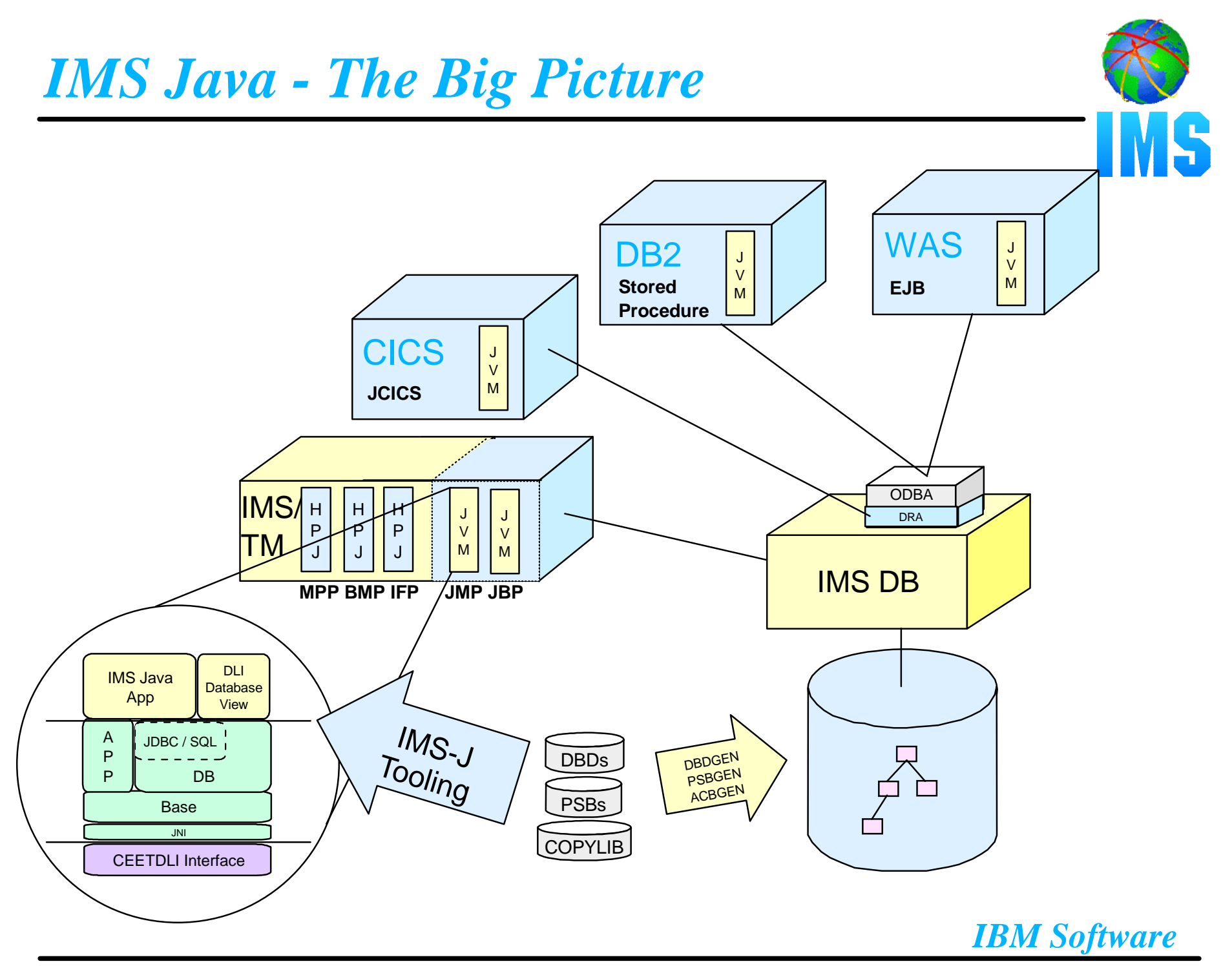

# *Overview*

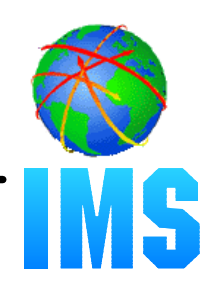

### **IMS Java**

- What Is IMS Java
- Why Use IMS Java
- The IMS Java Class Library Architecture

### **JDBC and J2EE**

### **DLIModel Utility**

### **Dealer Database Example**

- Generating DLI Metadata
- **JMP** Application
- Message Queue
- SQL Query

## **Compile**

**JMP / JBP Setup**

# **Running**

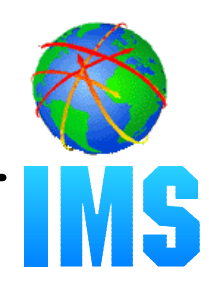

## **Standard way to Query Database (relational)**

Structured Query Language (SQL) - 1992

### **Communicating Query to Database**

Open Database Connectivity (ODBC) - C based

#### **Standard API to Query Database**

"Java Database Connectivity" (JDBC) - Platform/DB Independent

#### **Standard API to Establish Connection**

J2EE Connection Architecture (JCA)

### **Standard API to Build Enterprise Applications**

Java 2 Enterprise Edition (J2EE)

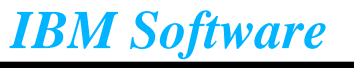

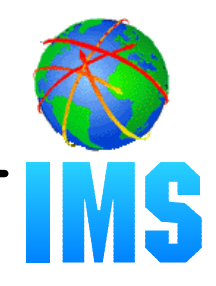

**Defines a standard Java API for accessing relational databases**

**Provides an API for sending SQL statements to a database and processing the tabular data returned by the database**

### **Executing JDBC query statements**

- Establish and open connection to database
- Execute query to obtain results
- Process results
- Close connection

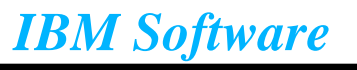

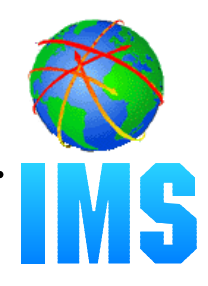

### **IMS uses Segment Search Arguments (SSA) not SQL**

- Internal SQL-to-SSA Parser (with modified SQL syntax)

### **No Runtime Metadata Catalog**

- DI IDatabaseView Class

### **No Access to DLI Data from Java**

JNI-to-CEETDLI interface

### **No Java Virtual Machine (JVM) in IMS Dependent Region**

- JMP (analogous to MPP)
- JBP (analogous to non-message driven BMP)

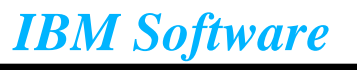

# *Hierarchical to Relational Mapping*

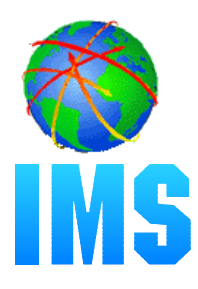

**Relational Design**

# **Hierarchical Design by Equivalent**

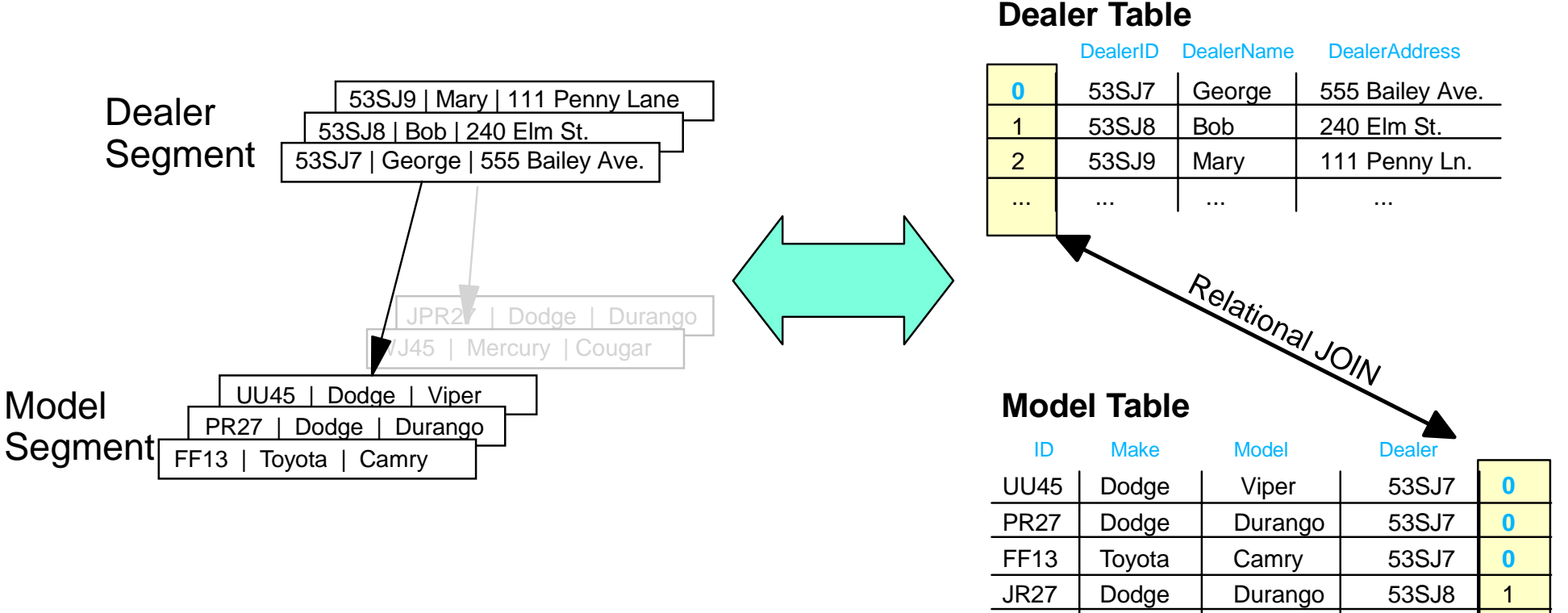

**Note: Segment Names ~ Table Names Segment Instances ~ Table Rows Field Names ~ Column Names**

WJ45 | Mercury | Cougar | 53SJ8 | 1

... ... ... ... ...

 $\sim$ 

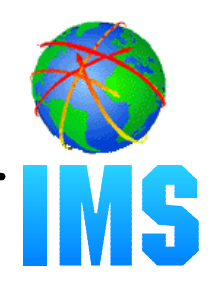

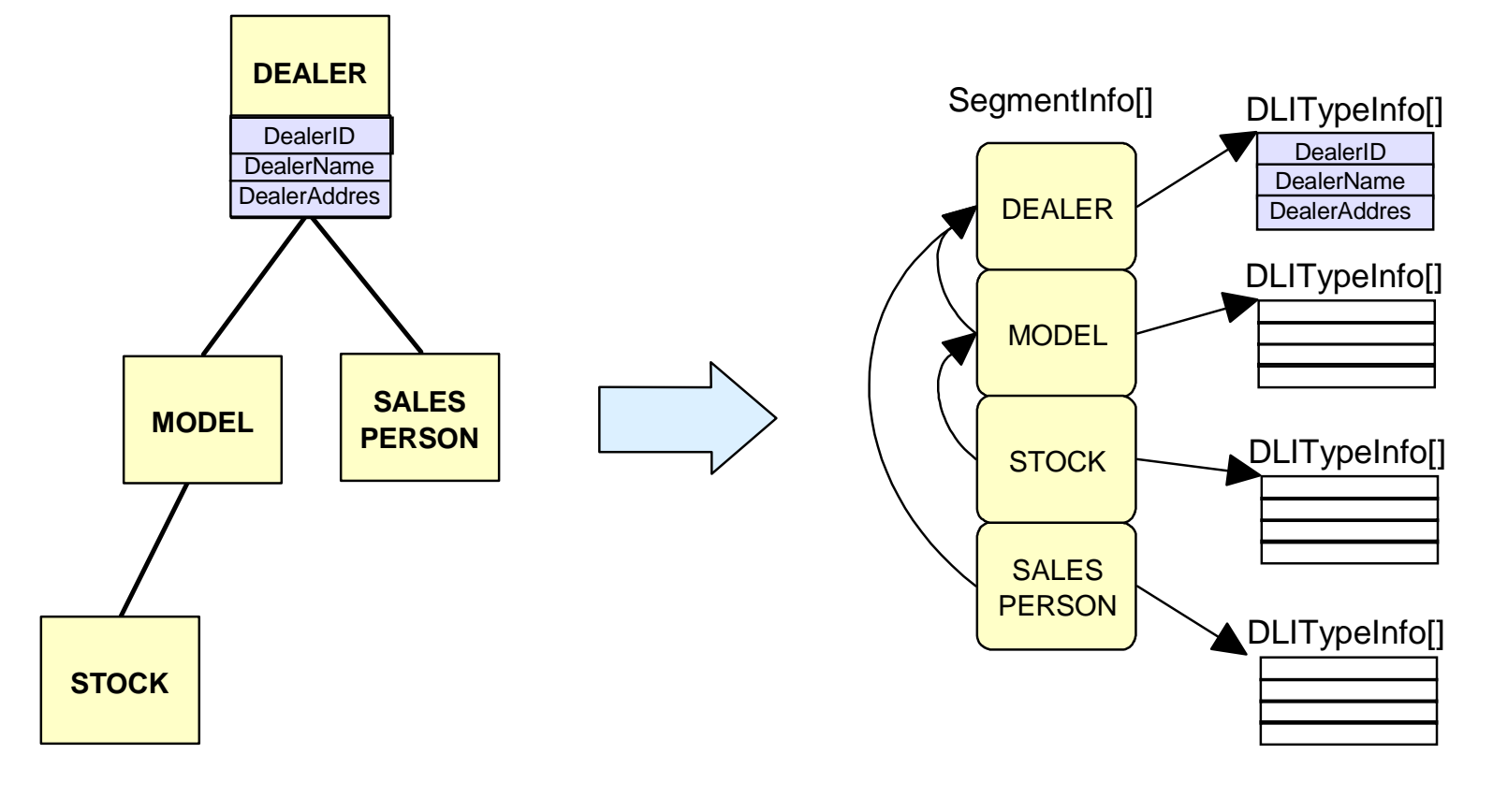

**DBDLIB, PSBLIB, COPYLIB DLIDatabaseView**

# *COBOL, SQL, and IMS Java Data Types*

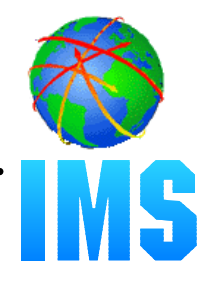

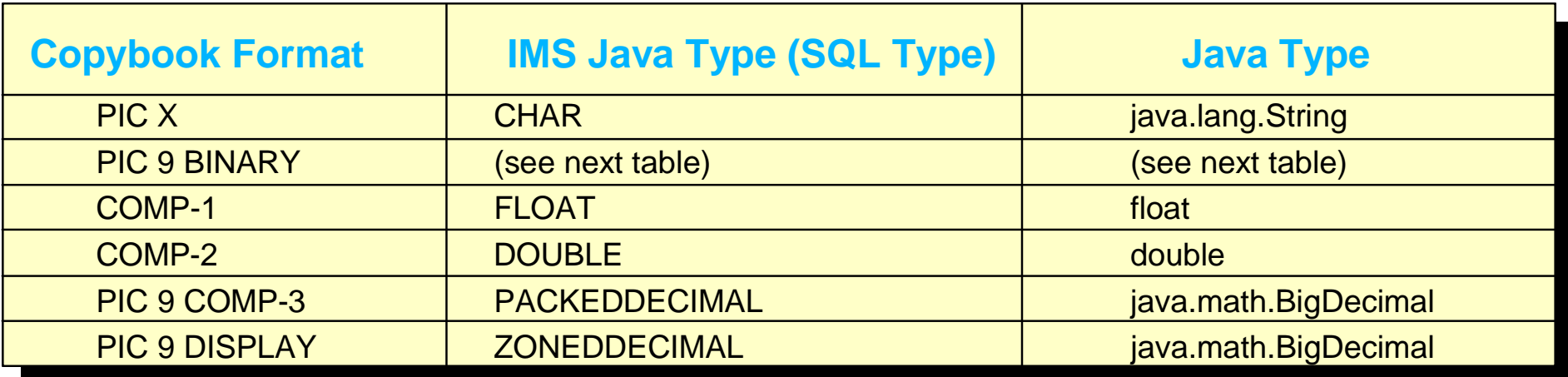

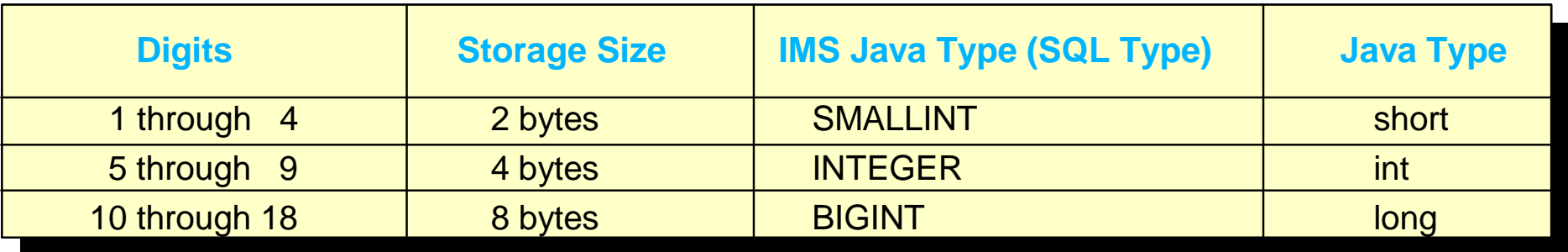

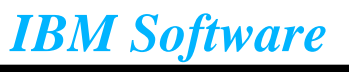

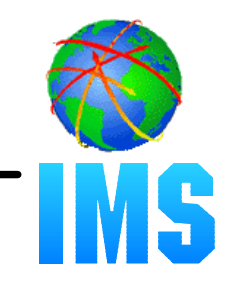

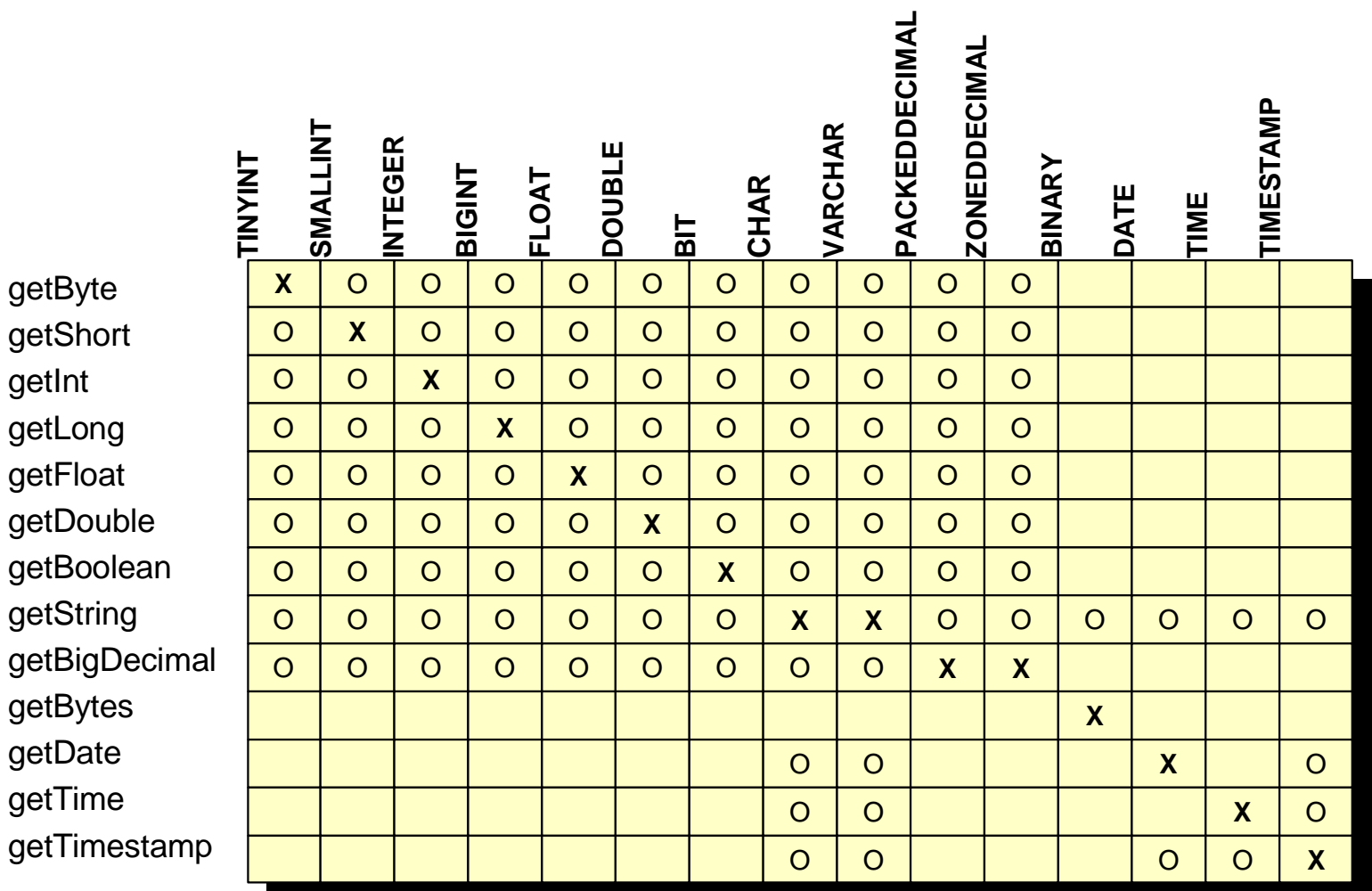

An 'X' indicates the getXXX method is recommended to access the given data type An 'O' indicates the getXXX method may be legally used to access the given data type

# *Overview*

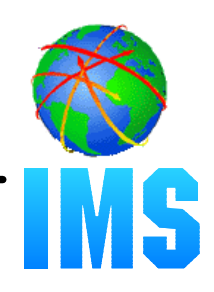

### **IMS Java**

- What Is IMS Java
- Why Use IMS Java
- The IMS Java Class Library Architecture

### **JDBC and J2EE**

### **DLIModel Utility**

### **Dealer Database Example**

- Generating DLI Metadata
- JMP Application
- Message Queue
- SQL Query

## **Compile**

**JMP / JBP Setup**

# **Running**

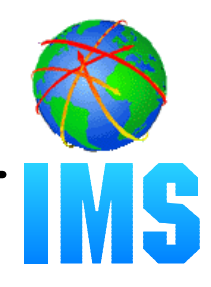

- **Parse DBD, PSB, and Control Statements (COBOL Copylib)**
- **Produce XMI to act as a standard form of IMS Metadata**
- **Generate the IMS Java Metadata (DLIDatabaseView) from the XMI**

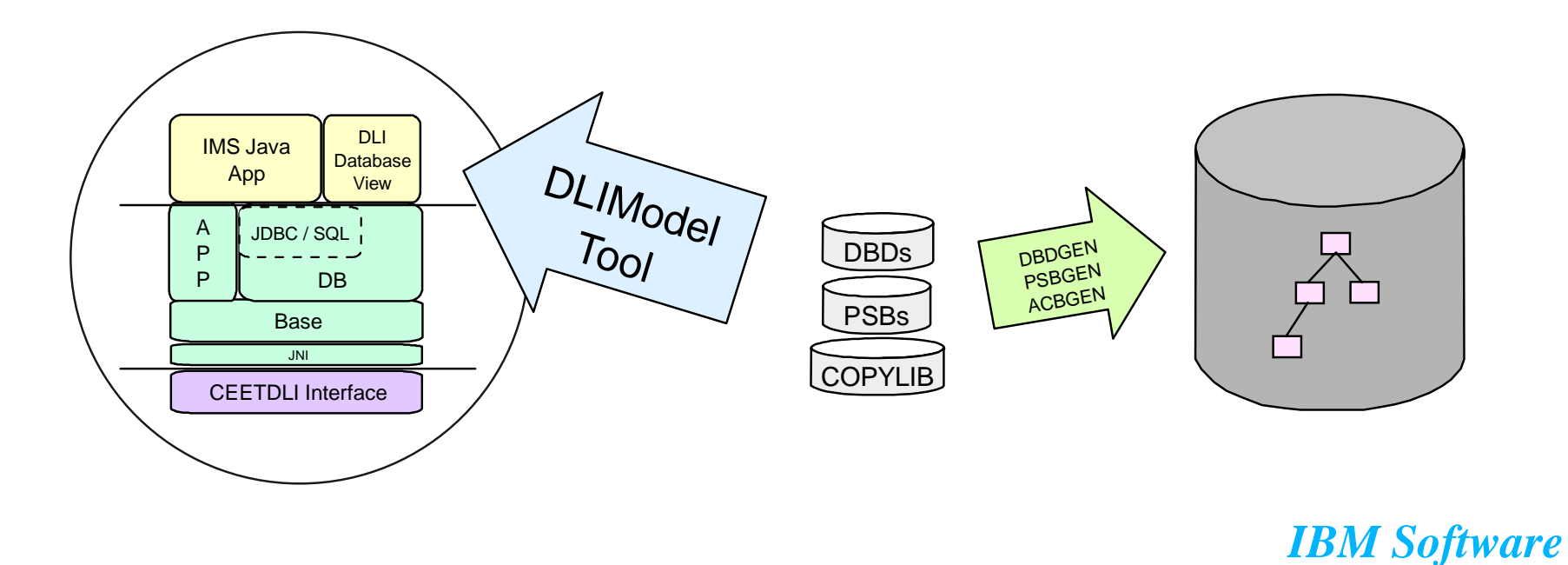

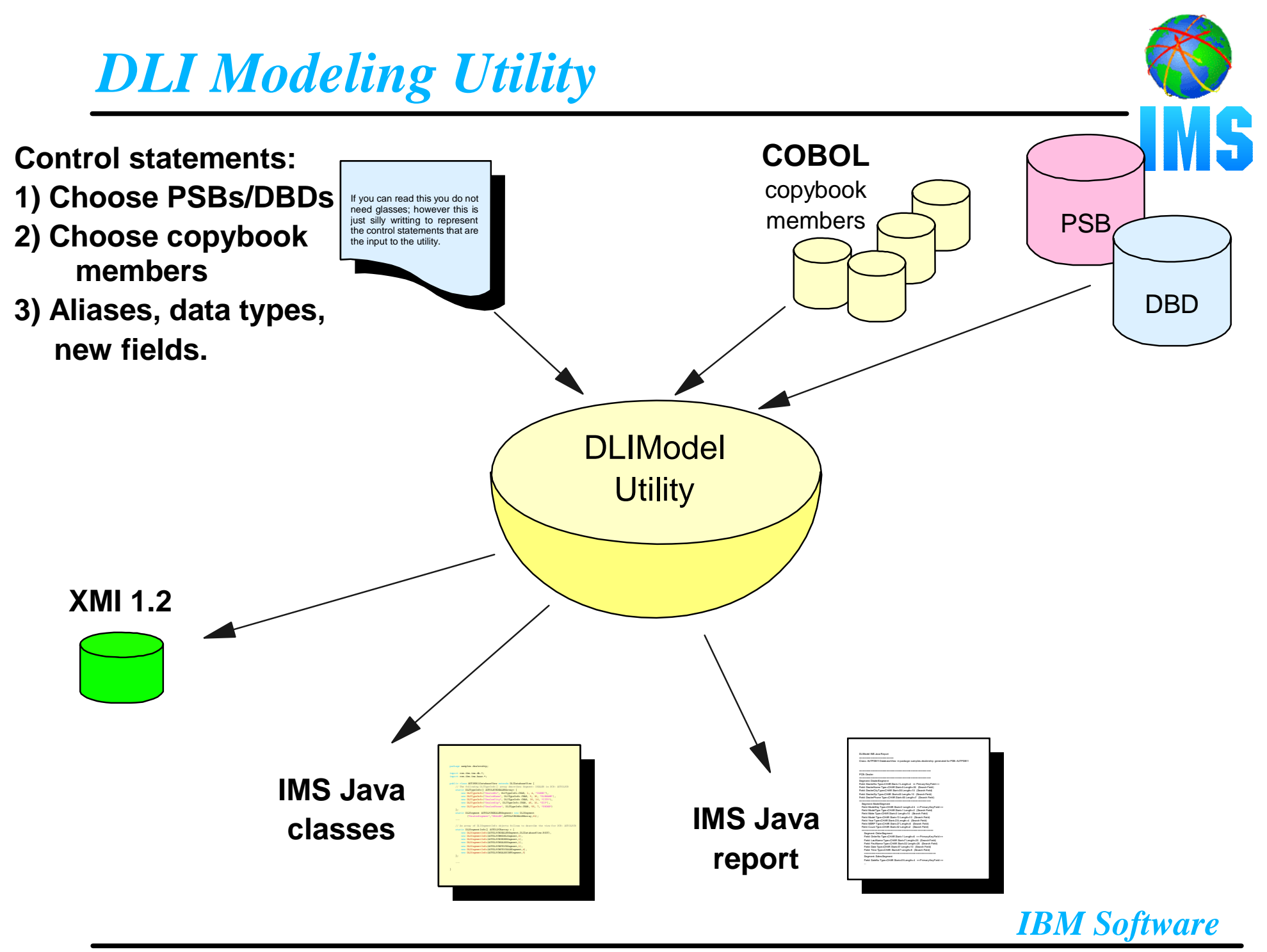

# *Overview*

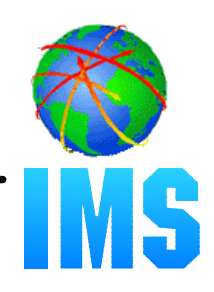

### **IMS Java**

- What Is IMS Java
- Why Use IMS Java
- The IMS Java Class Library Architecture
- **JDBC and J2EE**
- **DLIModel Utility**
- **Dealer Database Example**
	- Generating DLI Metadata
	- **JMP** Application
	- Message Queue
	- SQL Query
- **Compile**
- **JMP / JBP Setup**

# **Running**

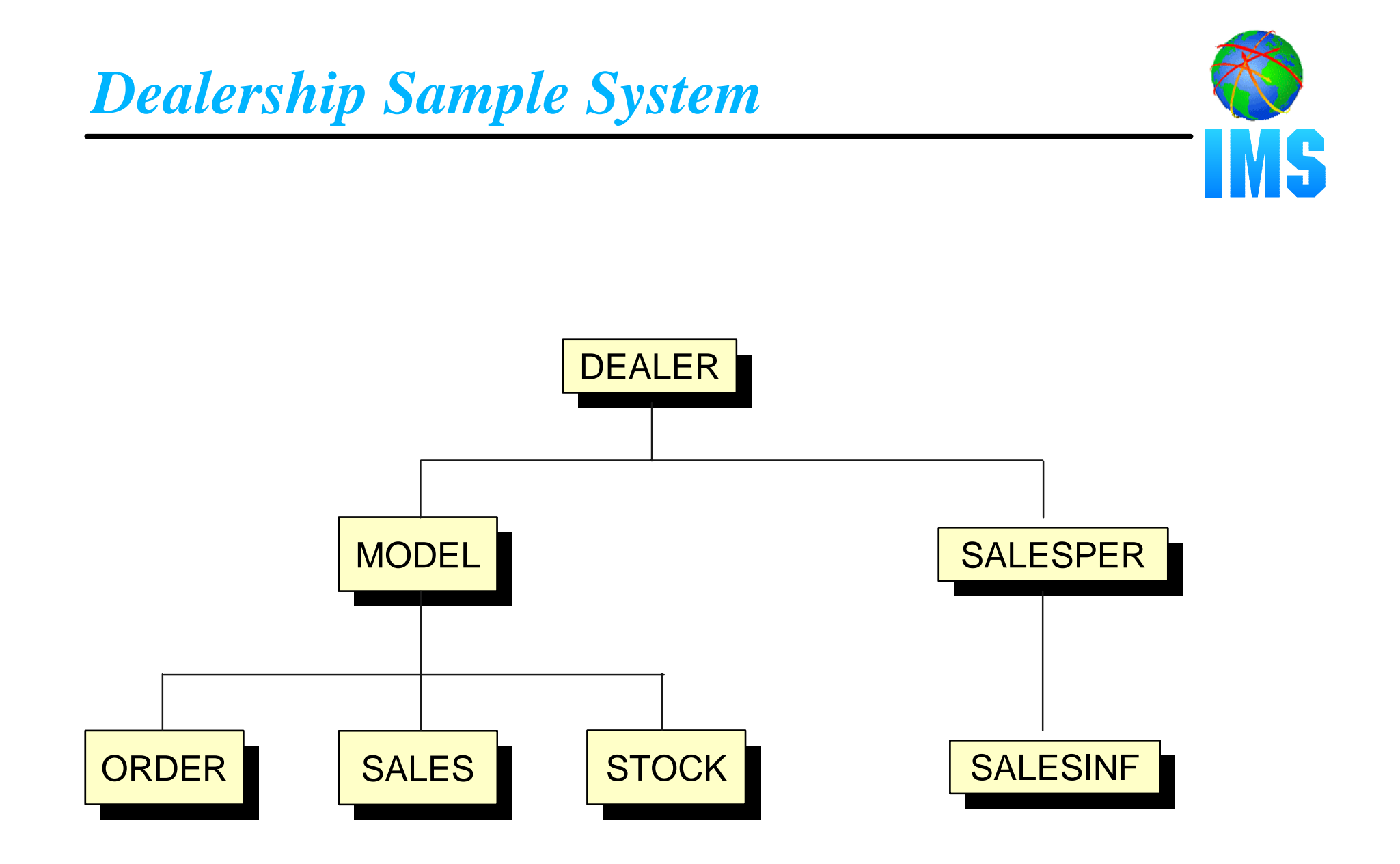

# *IMS Java Dealership Sample*

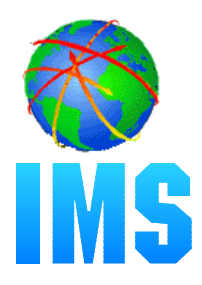

### **JMP**

- **Search for a Car currently in stock at a dealership**
- **Input** 
	- CarMake
	- CarYear

#### **Output**

- Number of cars in stock
- DealerName
- CarMake
- CarModel
- CarYear
- Lot

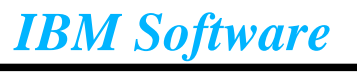

# *Application Development Steps*

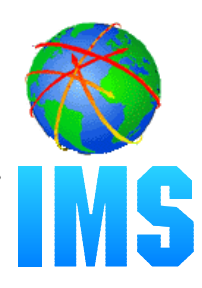

### **Create Control Statements**

### **• Run DLIModel Utility**

- DLIDatabaseView Metadata
- -IMS Java Report

## **Write Application**

- **Compile**
- **Execute**
- **O** Debug
	- IMS Java XML Tracing

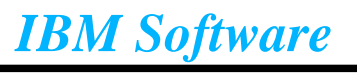

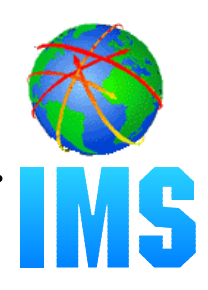

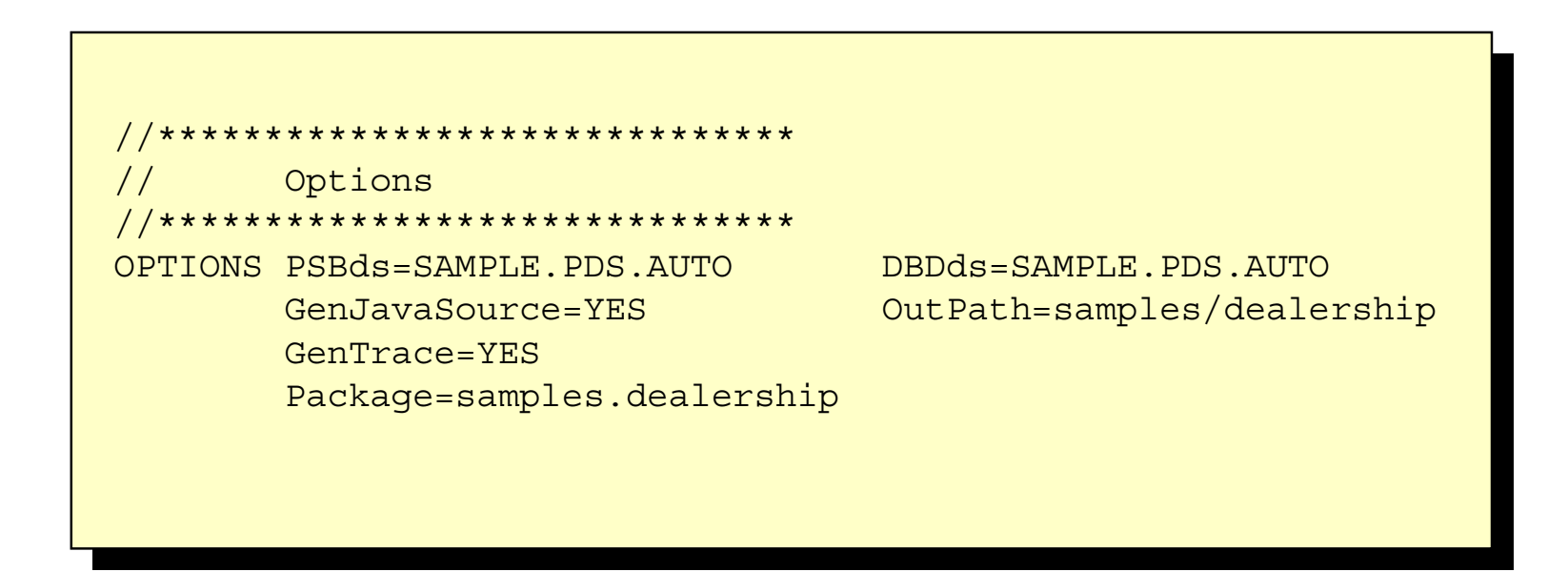

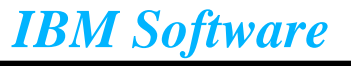

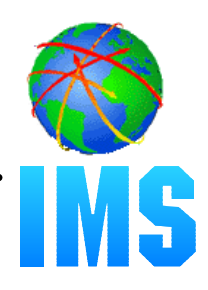

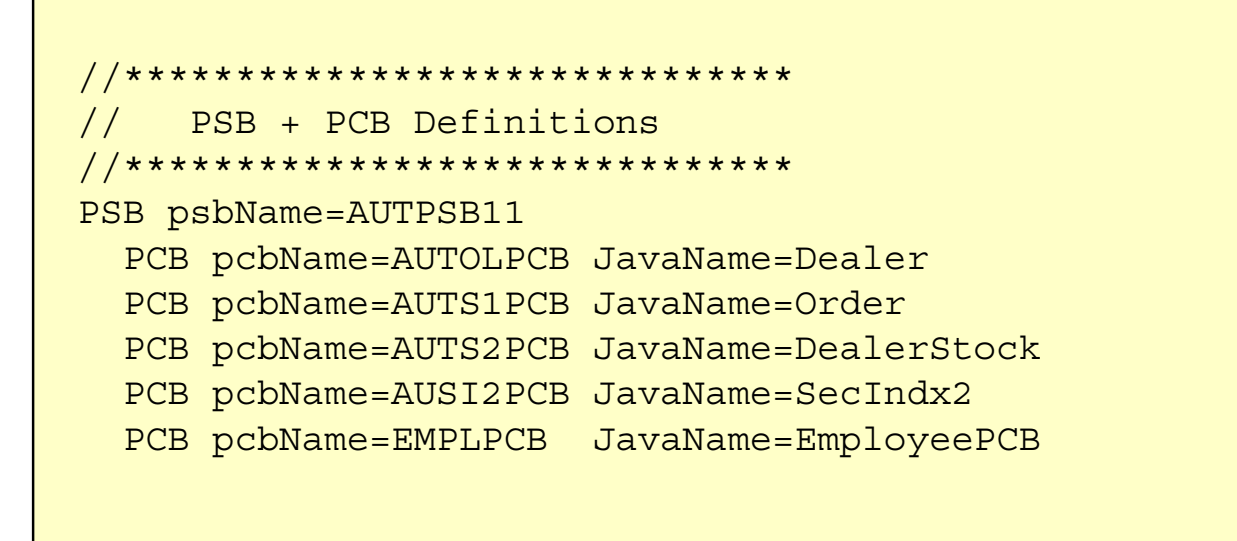

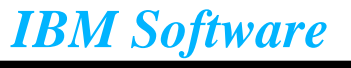

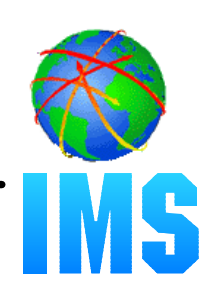

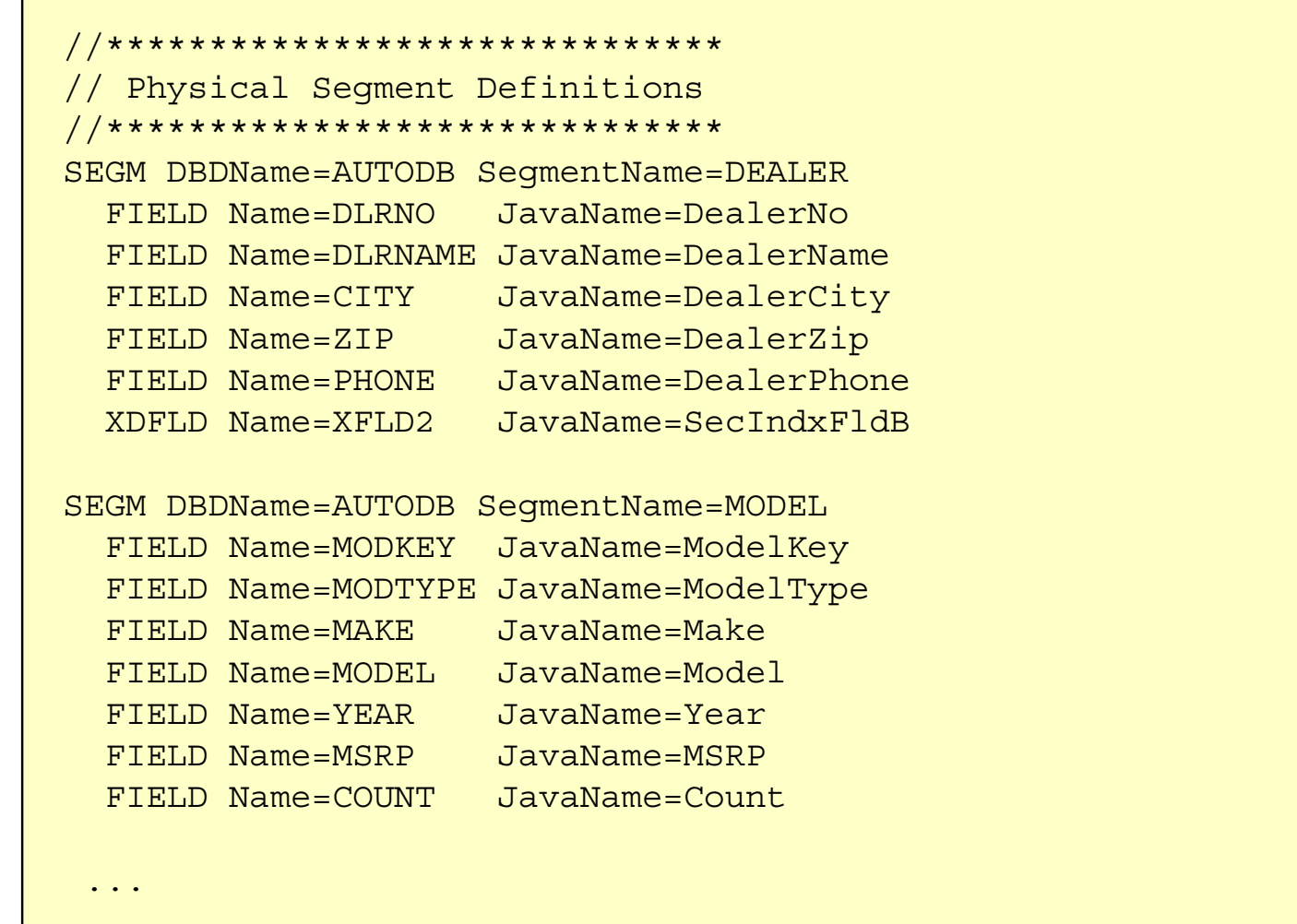

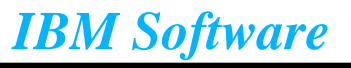

г

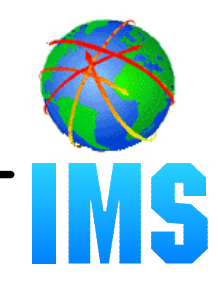

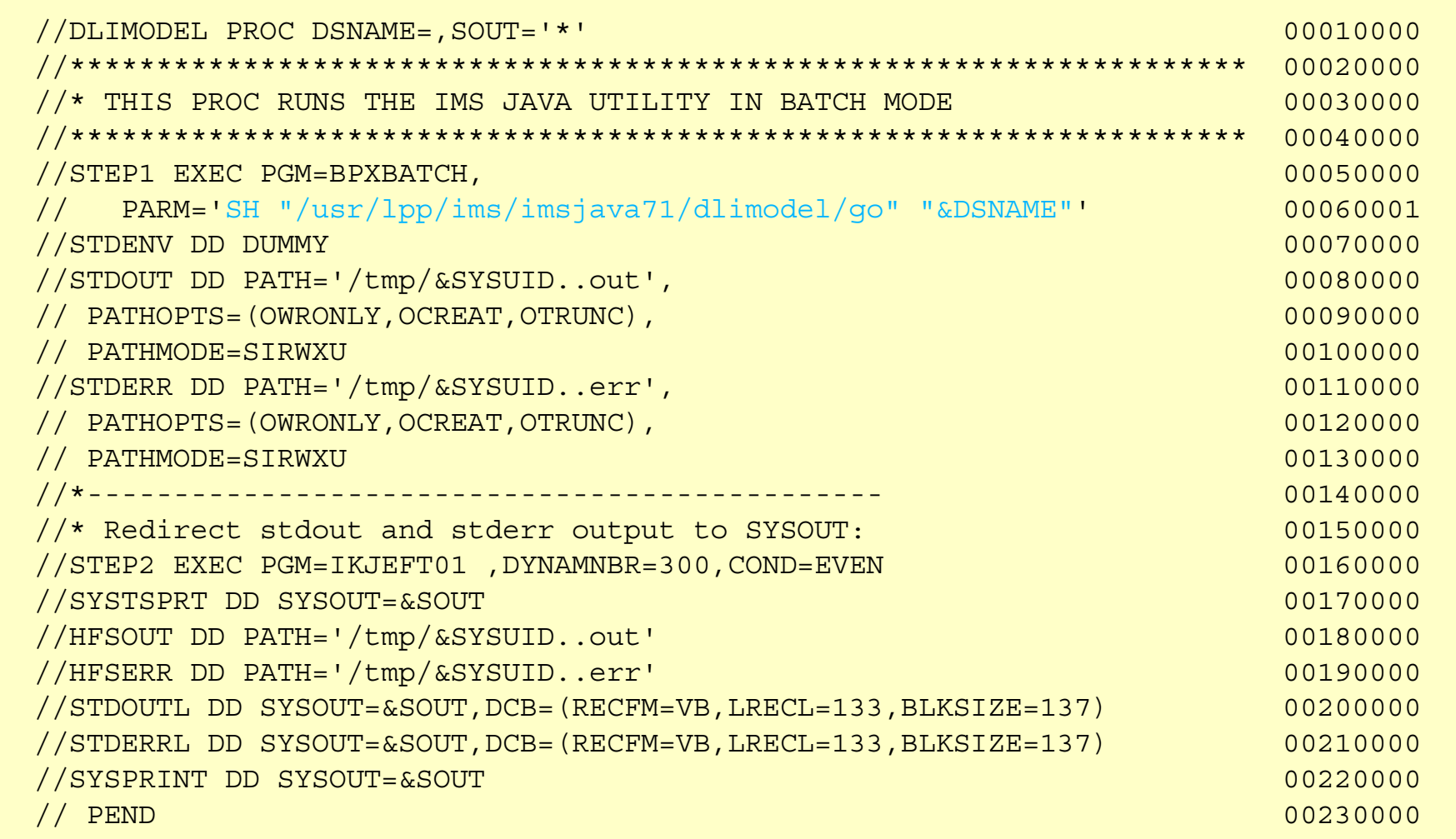

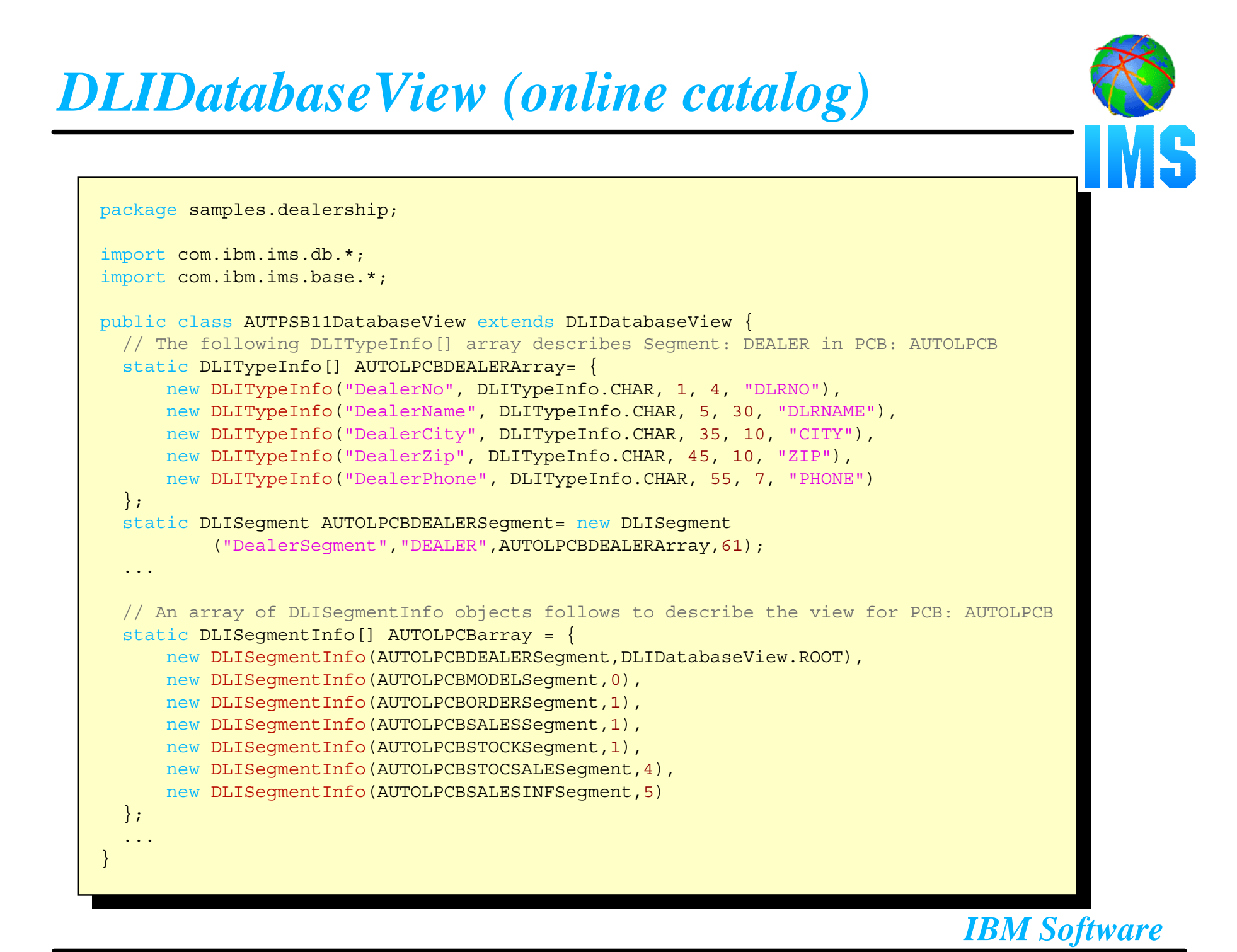

# *Java Report (programming guide)*

```
DLIModel IMS Java Report
   ======================== Class: AUTPSB11DatabaseView in package: samples.dealership generated for PSB: 
AUTPSB11  ==================================================  PCB: Dealer ================================================== Segment: DealerSegment
 Field: DealerNo Type=CHAR Start=1 Length=4 ++ Primary Key Field ++
  Field: DealerName Type=CHAR Start=5 Length=30 (Search Field)
  Field: DealerCity Type=CHAR Start=35 Length=10 (Search Field)
  Field: DealerZip Type=CHAR Start=45 Length=10 (Search Field)
  Field: DealerPhone Type=CHAR Start=55 Length=7 (Search Field)
   ================================================== Segment: ModelSegment
    Field: ModelKey Type=CHAR Start=3 Length=24 ++ Primary Key Field ++
    Field: ModelType Type=CHAR Start=1 Length=2 (Search Field)
    Field: Make Type=CHAR Start=3 Length=10 (Search Field)
    Field: Model Type=CHAR Start=13 Length=10 (Search Field)
    Field: Year Type=CHAR Start=23 Length=4 (Search Field)
     ================================================== Segment: OrderSegment
       Field: OrderNo Type=CHAR Start=1 Length=6 ++ Primary Key Field ++
         ... Field: Time Type=CHAR Start=67 Length=8 (Search Field)
        ================================================== Segment: SalesSegment
        Field: SaleNo Type=CHAR Start=49 Length=4 ++ Primary Key Field ++
 ...
```
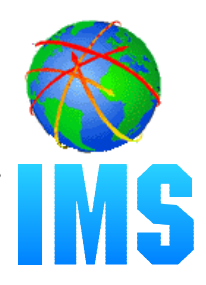

```
 package samples.dealership;
   public class IMSAuto extends IMSApplication { 
        public static void main(String args []) {
                IMSAuto imsauto = new IMSAuto();
                imsauto.begin();
\begin{pmatrix} 1 & 1 & 1 \ 1 & 1 & 1 \ 1 & 1 & 1 \end{pmatrix}public void doBegin() {
            application logic here...
\begin{pmatrix} 1 & 1 & 1 \\ 1 & 1 & 1 \\ 1 & 1 & 1 \end{pmatrix} }
```
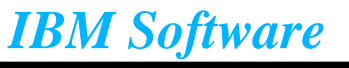

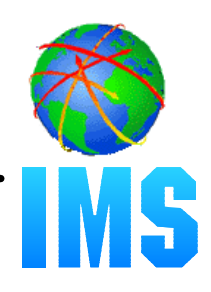

```
public void doBegin() {
        IMSMessageQueue messageQueue = new IMSMessageQueue();
       FindCarInput inputMessage = new FindCarInput();
       FindCarOutput outputMessage = new FindCarOutput();
       try {
            while (messageQueue.getUniqueMessage(inputMessage)) {
                 proccessMessage(inputMessage, outputMessage);
                  messageQueue.insertMessage(outputMessage.format()); 
\begin{pmatrix} 1 & 1 & 1 \\ 1 & 1 & 1 \\ 1 & 1 & 1 \end{pmatrix} } catch (IMSException e) {
             e.printStackTrace();
\begin{pmatrix} 1 & 1 & 1 \\ 1 & 1 & 1 \end{pmatrix} }
```
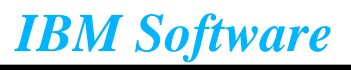

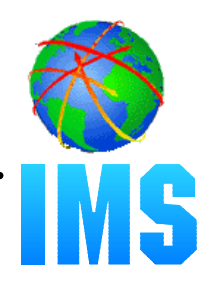

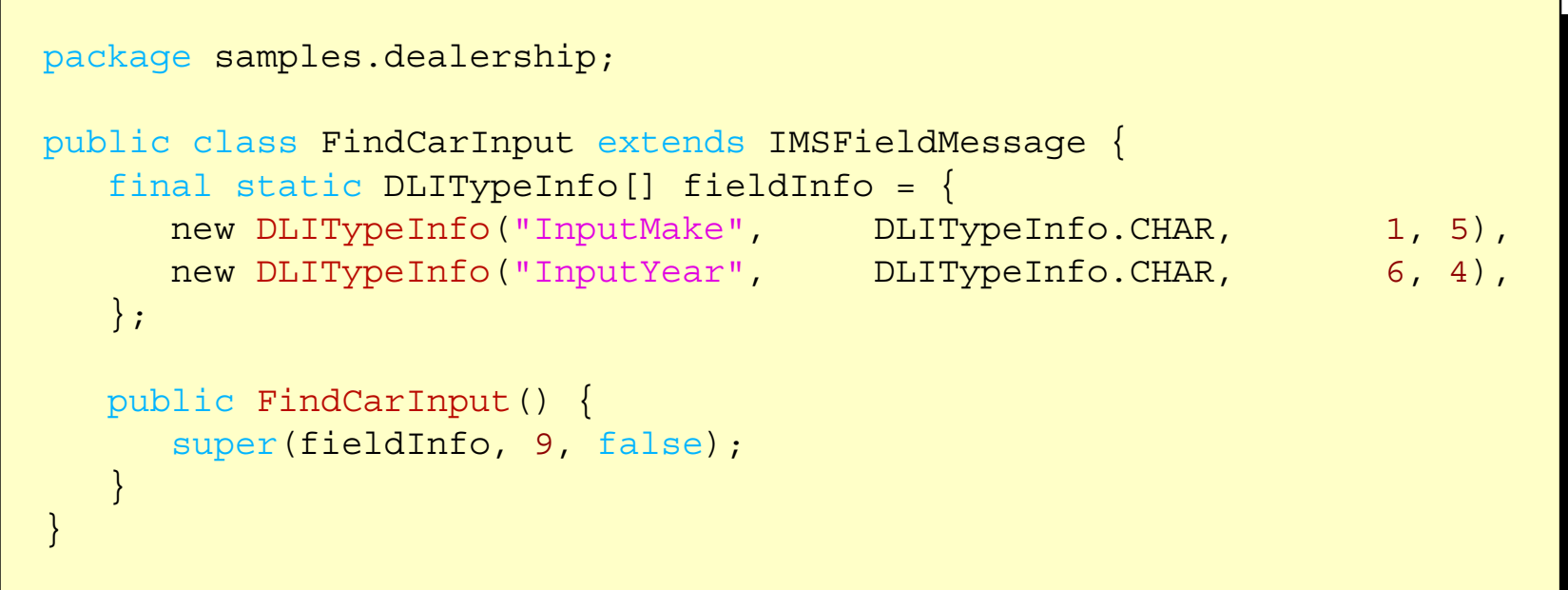

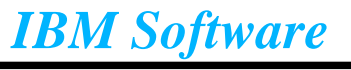

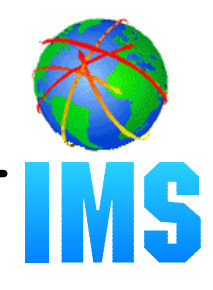

```
public void processMessage(FindCarInput inputMessage, FindCarOutput outputMessage) { 
       Connection connection = null;
      try {
            Class.forName("com.ibm.ims.db.DLIDriver");
           String url = "jdbc:dli:samples.dealership.AUTPSB11DatabaseView";
            connection = DriverManager.getConnection(url);
        } catch (Exception e) {
            e.printStackTrace();
\begin{pmatrix} 1 & 1 & 1 \\ 1 & 1 & 1 \\ 1 & 1 & 1 \end{pmatrix}execute query...
       process results...
       close connection... }
```
### recall:

**Class: AUTPSB11DatabaseView in package: samples.dealership generated for PSB: AUTPSB11**

# *Execute Query*

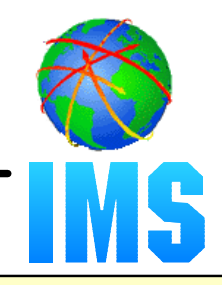

public void processMessage(FindCarInput inputMessage, FindCarOutput outputMessage) { *obtain connection...*

```
String inputMake = inputMessage.getString("InputMake").trim();
String inputYear = inputMessage.getString("InputYear").trim();
String query = 
    "SELECT StockSegment.Color, StockSegment.Lot, DealerSegment.DealerName, " +
    "ModelSegment.Make, ModelSegment.Model, " +
    "ModelSegment.Year FROM Dealer.StockSegment " +
    "WHERE ModelSegment.Make = '" + inputMake + "' " +
    "AND ModelSegment.Year = '" + inputYear + "'";
Statement statement = connection.createStatement();
ResultSet results = statement.executeQuery(query);
process results...
 close connection...
```
recall: **Segment: DealerSegment Field: DealerName Type=CHAR Start=5 Length=30 (Search Field)**

*IBM Software*

}

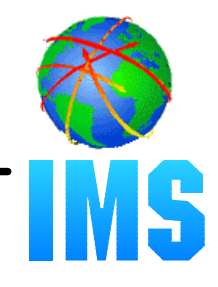

```
 public void processMessage(FindCarInput inputMessage, FindCarOutput outputMessage) { 
      obtain connection...execute query...
      while (results.next() ) {
            CarDetails car = new CarDetails();
            car.dealerName = results.getString("DealerName");
            car.carMake = results.getString("Make");
            car.carModel = results.getString("Model");
            car.carYear = results.getString("Year");
            car.lot = results.getString("Lot");
            outputMessage.add(car);
\begin{pmatrix} 1 & 1 & 1 \ 1 & 1 & 1 \ 1 & 1 & 1 \end{pmatrix}close connection...\begin{array}{ccc} \end{array}
```
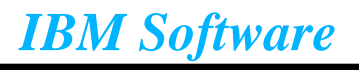

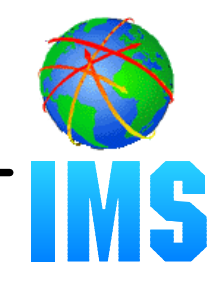

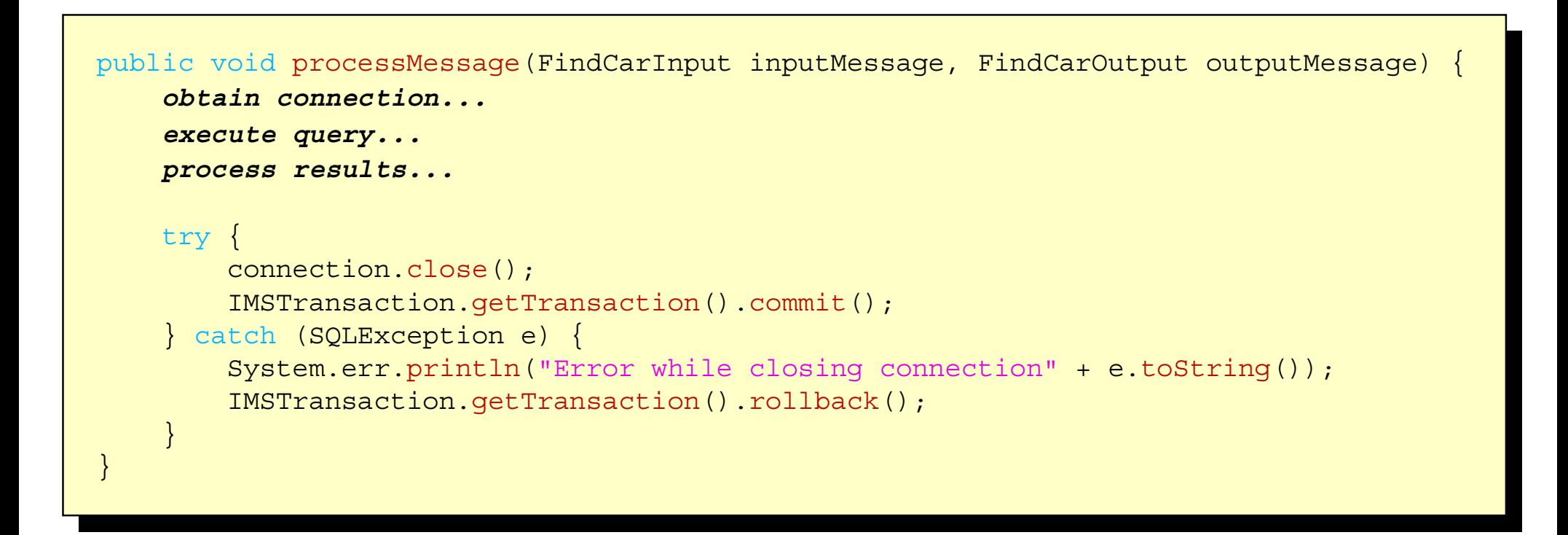

# *Compile*

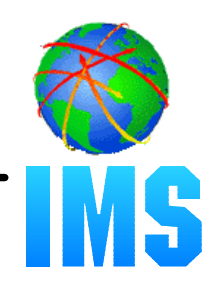

## **Classpath must contain:**

- imsjava.jar (shipped with product)
- Generated DLIDatabaseView (.java) (DLIModel utility)
- Application Source Code (.java)

CLASSPATH= . : /usr/lpp/ims/imsjava71/imsjava.jar

## **• Installed (in Path)**

- $-$ JDK 1.3
- PQ57329 (DLIModel Utility)
- PQ60794 (Latest Level of IMS Java)

## **Compile**

javac samples/dealership/\*.java

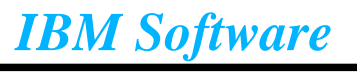

# *Java Dependent Regions*

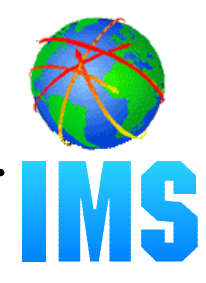

### **JMP region type (Java Message Processing region)**

- For message-driven Java applications
- New IMSJMP JOB that EXECs the new DFSJMP procedure
- DFSJMP procedure added to IMS.PROCLIB
	- Similar to the DFSMPR procedure for MPPs
	- Couple of new parameters
	- Several DFSMPR parameters not supported

### **JBP region type (Java Batch Processing region)**

- For non-message driven Java applications
- New IMSJBP JOB that EXECs the new DFSJBP procedure
- DFSJBP procedure added to IMS.PROCLIB
	- Similar to the IMSBATCH procedure for BMPs
	- Couple of new parameters
	- Several IMSBATCH parameters not supported

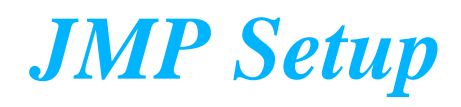

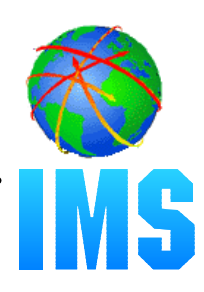

### **STEPLIB**

location of DFSCLIBe.g. DQEIVP.ECDVL01.DLL

#### **LIBPATH**

location of libJavTDLI.soe.g. /usr/lpp/ims/imajava71

### **Middleware Classpath**

path to IMS Java Java ARchive e.g. /usr/lpp/ims/imsjava71/imsjava.jar

### **• Sharable Application Classpath**

- location of application code e.g. /application/location

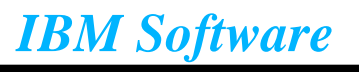

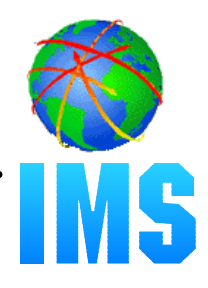

**Bring up JMP Region (JCL)** 

**Schedule Transaction**

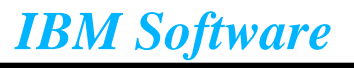

# *Enable Library Tracing*

## **Establish Output Stream**

```
 IMSTrace.setOutputStream(System.err);
             orFileWriter fileWriter = newFileWriter("/tmp/PrizeDrawing.trace");
 IMSTrace.setOutputWriter(fileWriter);
```
# **Set Trace Level**

IMSTrace.libTraceLevel = IMSTrace.TRACE\_DATA3;

# **Turn tracing on**

IMSTrace.traceOn = true;

**Note: To ensure maximum tracing, add the trace enabling code to a static block.**

#### **IMSTrace.libTraceLevel values**

 **0 none TRACE\_EXCEPTIONS least TRACE\_CTOR1 TRACE\_METHOD1 TRACE\_DATA1 TRACE\_CTOR2 TRACE\_METHOD2 TRACE\_DATA2 TRACE\_CTOR3 TRACE\_METHOD3 TRACE\_DATA3 most**

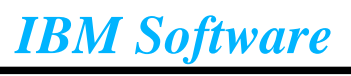

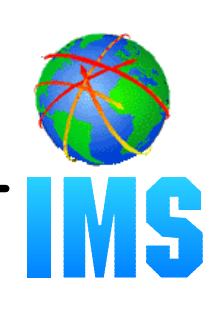

# *Sample Trace Output*

```
 <?xml version='1.0'?> <entry>main</entry>
     <entry>OrderStatusJDBC</entry>
     <exit>OrderStatusJDBC</exit>
     <entry>IMSApplication.begin()</entry>
       <entry>IMSApplication.initialize()</entry>
       <exit>IMSApplication.initialize()</exit>
       <entry>doBegin</entry>
         <entry>setup</entry>
           <entry>IMSMessageQueue()</entry>
           <exit>IMSMessageQueue()</exit>
          <entry>IMSFieldMessage(DLITypeInfo, int, boolean)</entry>
            <parm> <parmName>length</parmName>
               <parmChar>100</parmChar></parm>
            <parm> <parmName>isSPA</parmName>
               <parmChar>false</parmChar></parm>
           <exit>IMSFieldMessage(DLITypeInfo, int, boolean)</exit>
           <entry>IMSFieldMessage(DLITypeInfo, int, boolean)</entry>
            <parm> <parmName>length</parmName>
               <parmChar>580</parmChar></parm>
            <parm> <parmName>isSPA</parmName>
               <parmChar>false</parmChar></parm>
           <exit>IMSFieldMessage(DLITypeInfo, int, boolean)</exit>
 ...
```
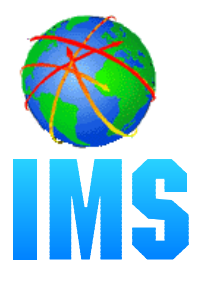

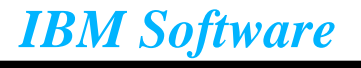

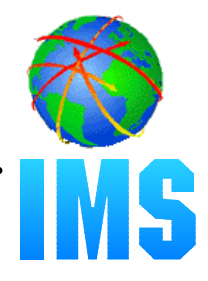

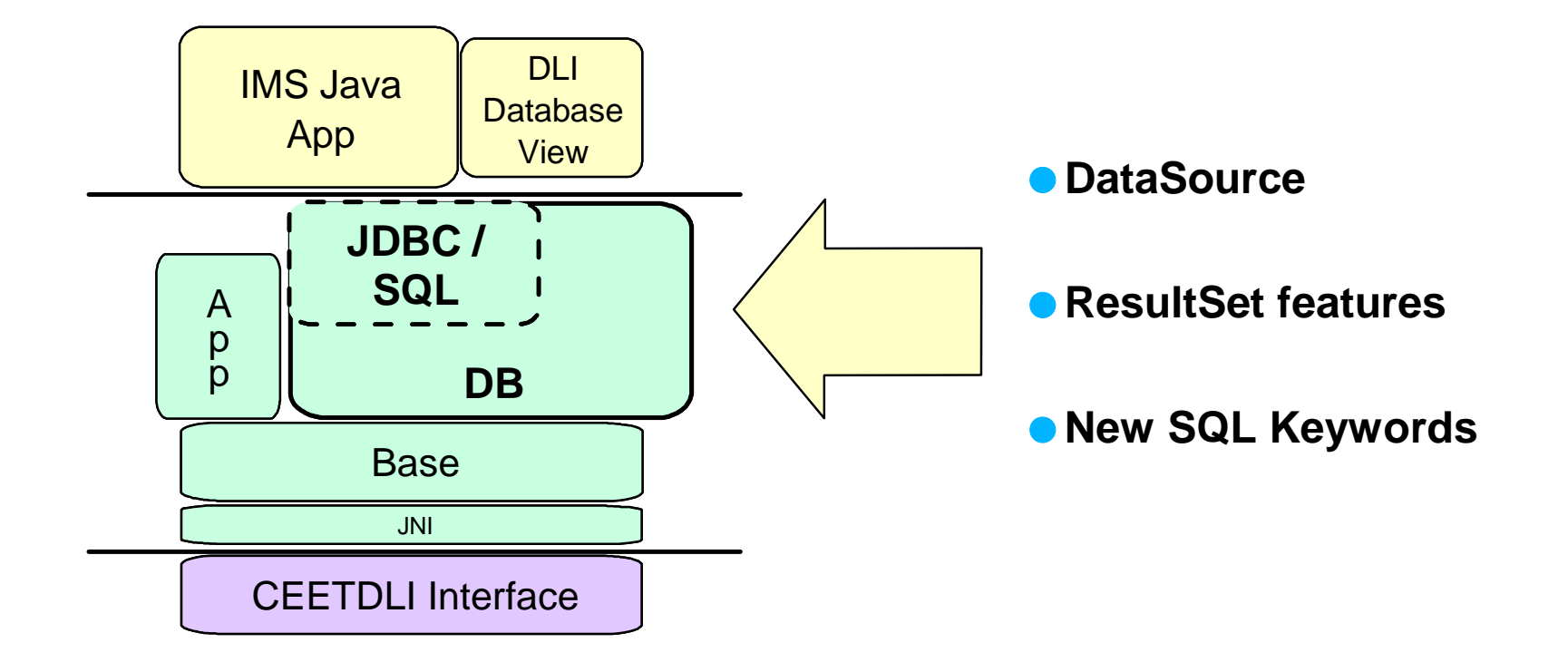

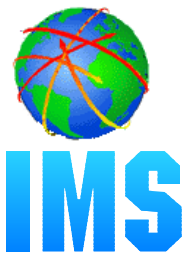

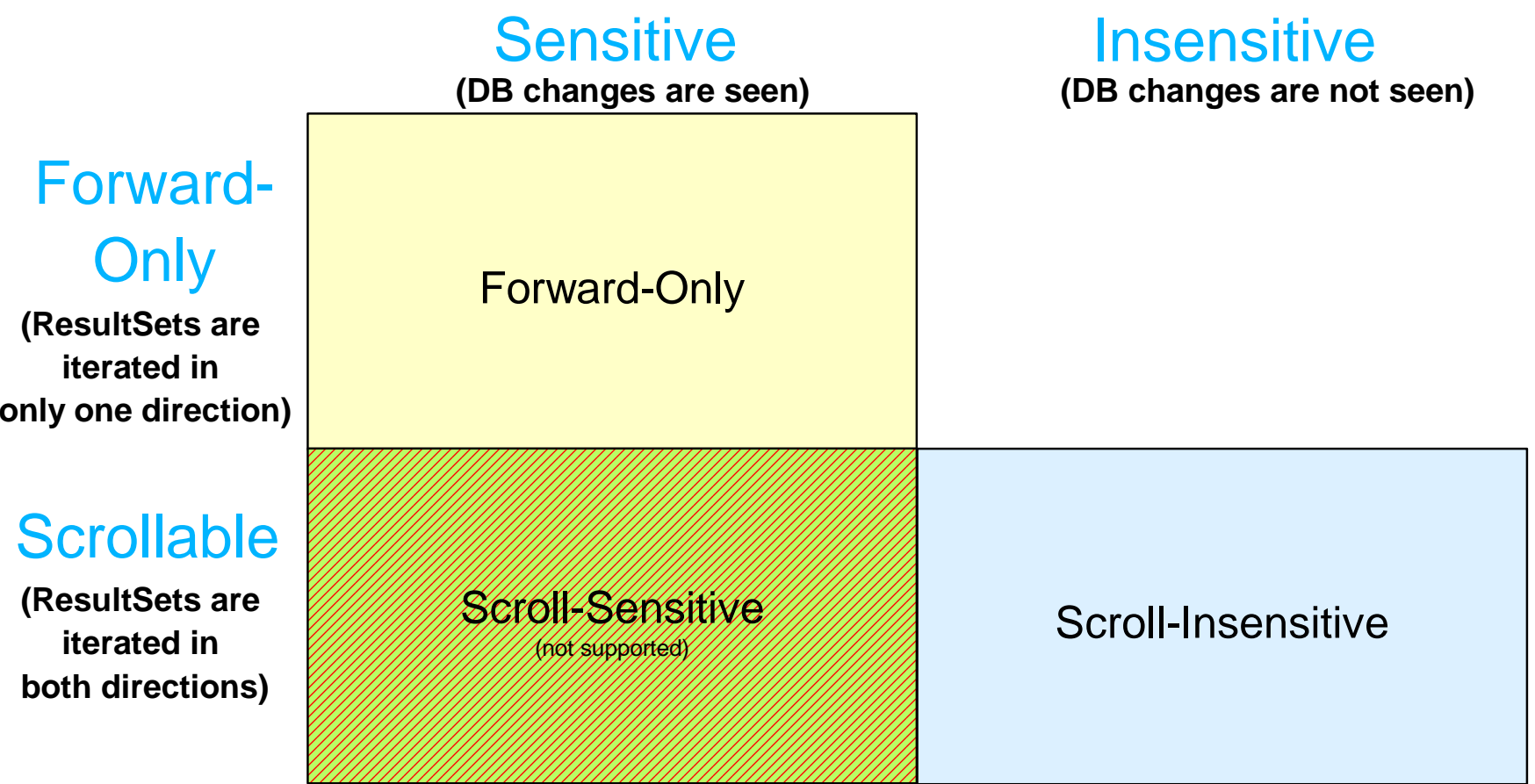

\*IMS has no means to traverse a Query backwards

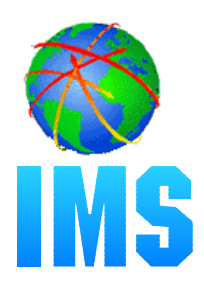

## **Forward-Only (currently supported) (default)**

- $-$  Each next() call hits the DB
- TYPE\_FORWARD\_ONLY
- Calls:
	- ResultSet.next()

# **Scroll-Insensitive**

- executeQuery hits DB, and caches all results
- TYPE\_SCROLL\_INSENSITIVE
- Calls:
	- ResultSet.next()
	- ResultSet.previous()
	- ResultSet.absolute(int)
	- ResultSet.relative(int)

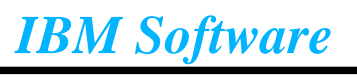

# *IMS Java ResultSet Concurrency*

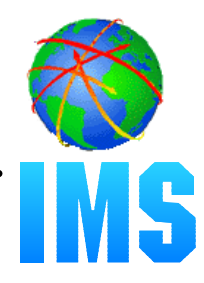

### **Read-Only (default)**

- -CONCUR\_READ\_ONLY
- Does not allow updates using the ResultSet interface

### **Updatable**

- -CONCUR UPDATABLE
- Allows updates using the ResultSet interface

\*Concurrency is hard-coded into the PCB and cannot be modified

Statement stmt = con.createStatement( **ResultSet.TYPE\_SCROLL\_INSENSITIVE**, **ResultSet.CONCUR\_READ\_ONLY**)

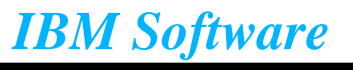

# *New SQL keywords support*

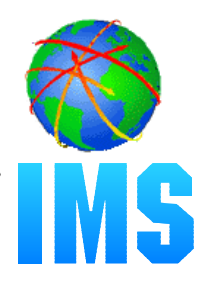

#### **Field Renaming**

 $-AS$ 

 SELECT EMPNO **AS** EmployeeNumber FROM Employees

**Display all the values of EMPNO in a column labeled EmployeeNumber.**

#### **Aggregates**

AVG, COUNT, MAX, MIN, SUM, and GROUP BY

 SELECT **AVG**(age), Dept AS Department FROM Employees **GROUP BY** Department

**Display the average age per department.**

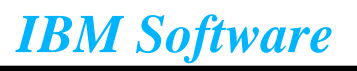

# *New SQL keywords support (cont...)*

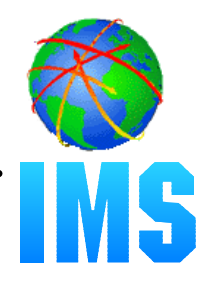

**Ordering** 

ORDER BY, ASC, DESC

 SELECT firstName, lastName, department FROM Employees  **ORDER BY** lastName **ASC**, firstName **DESC**

**Order by lastName in ascending order, followed by firstName in descending order in the case of a tie.**

*IBM Software*

**RETURN TO INDEX**46